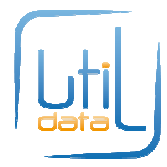

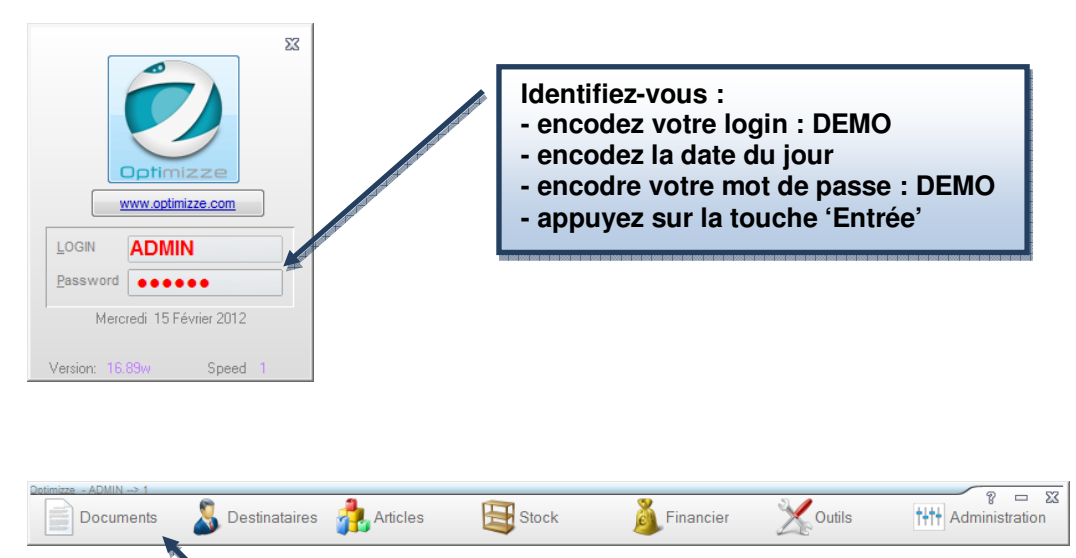

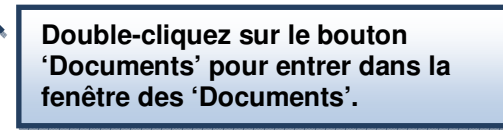

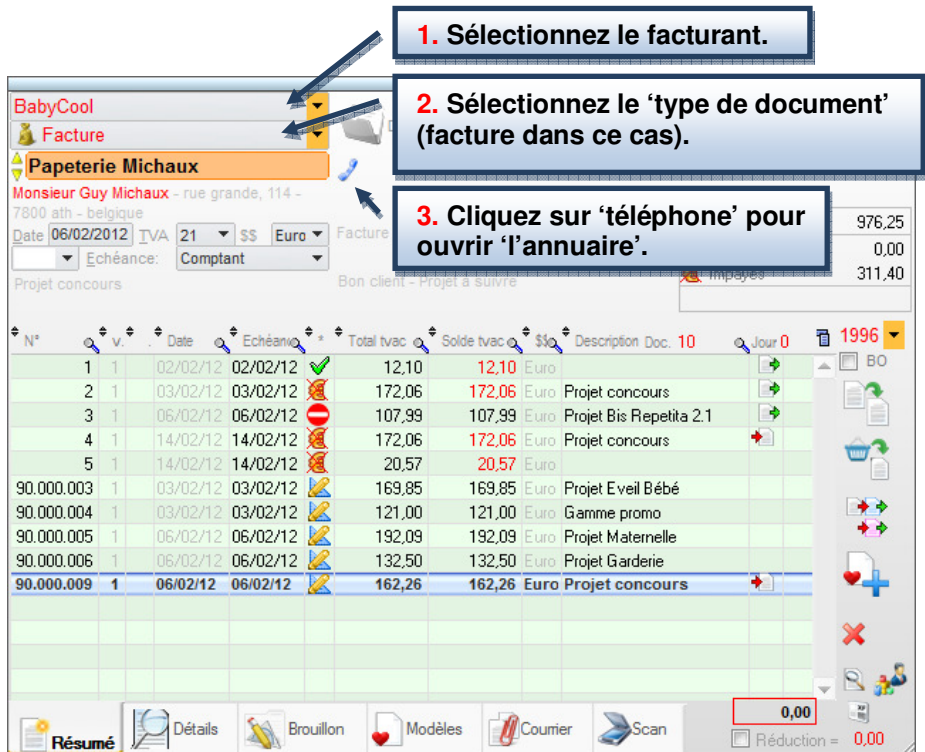

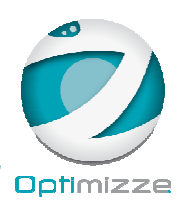

http://www.optimizze.com http://www.utildata.com

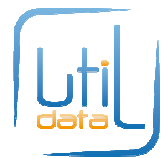

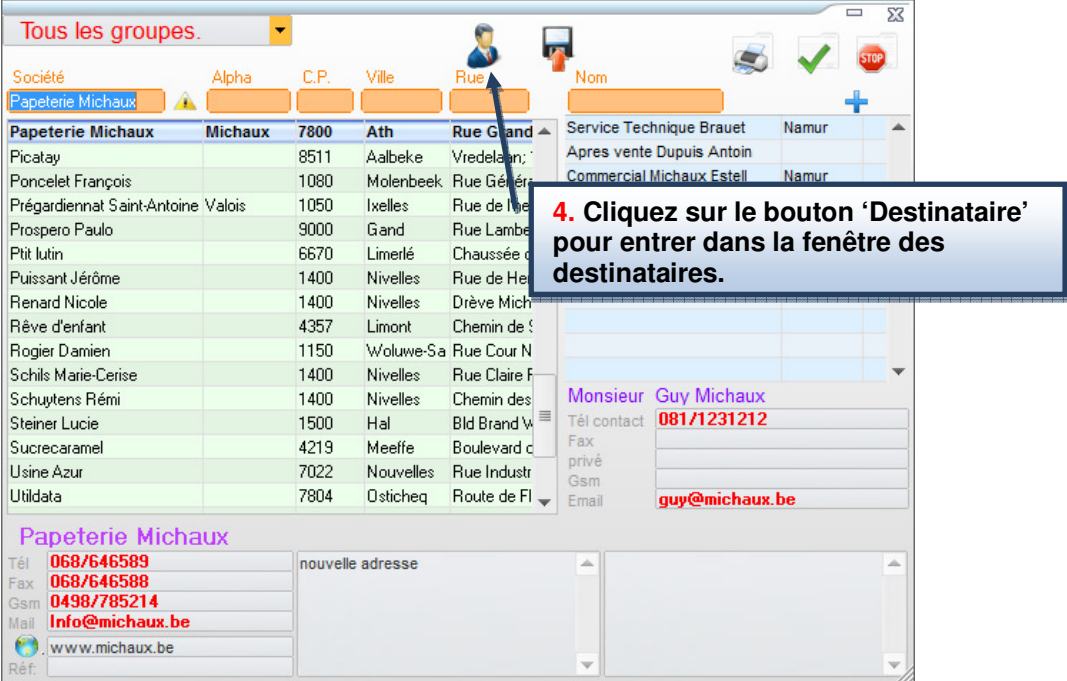

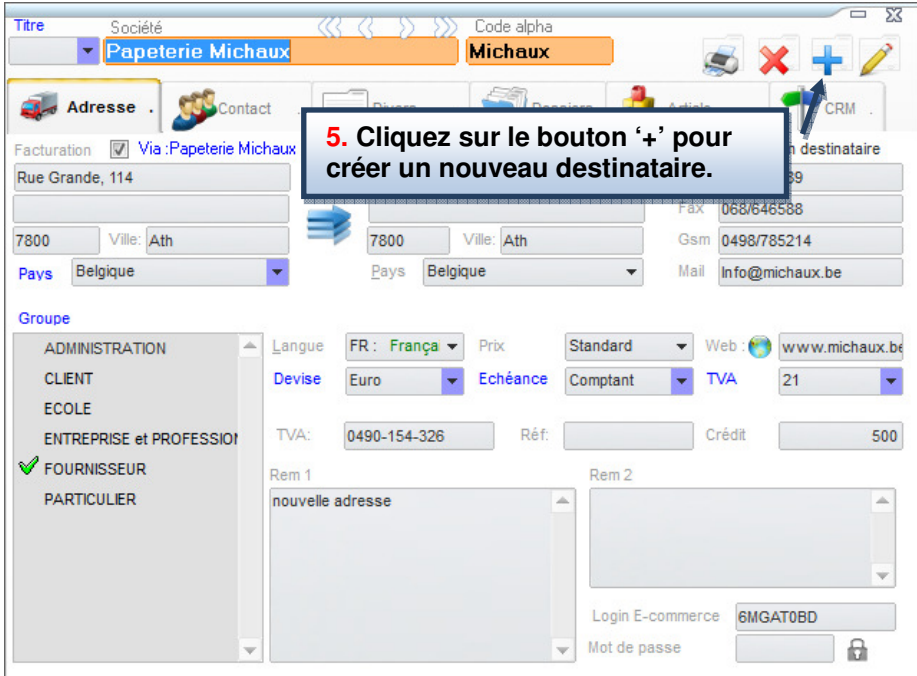

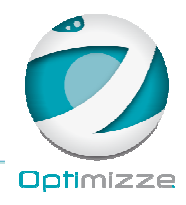

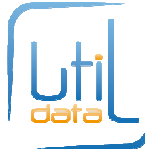

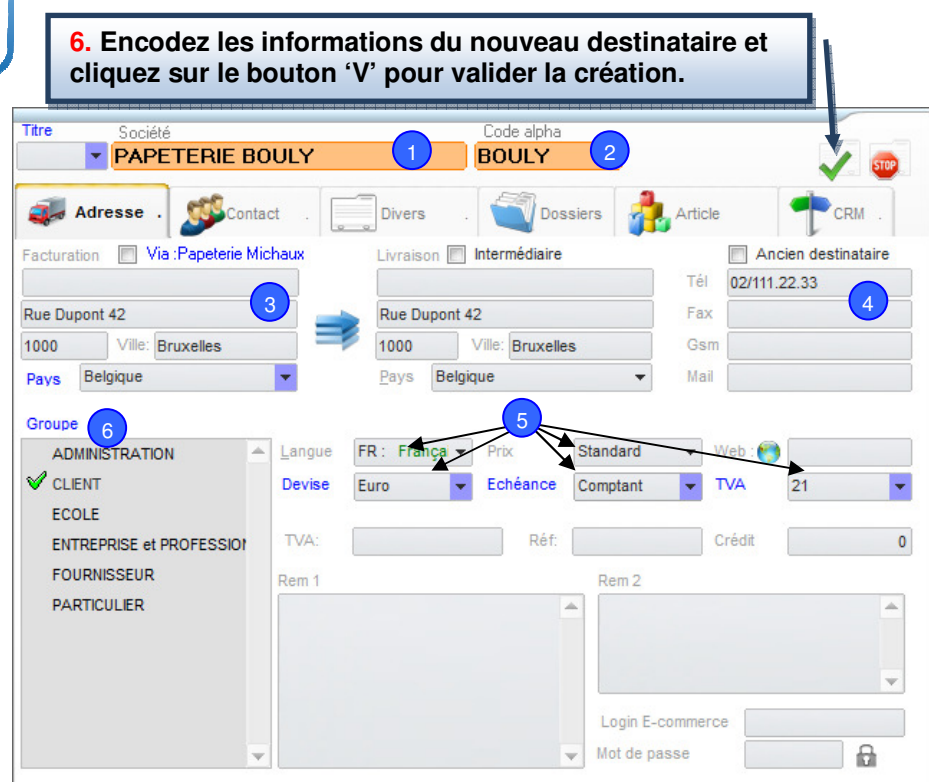

**U** Nom de la société

<sup>2</sup> Code Alpha (surnom)

3 Adresse

4<sup>)</sup> Numéro de téléphone

<sup>5</sup> Langue, taux de TVA, type de prix, devise et le type d'échéance

 $6$ ) Choisir le(s) groupe(s) auquel(s) il appartient (en double-cliquant sur le nom d'un groupe)

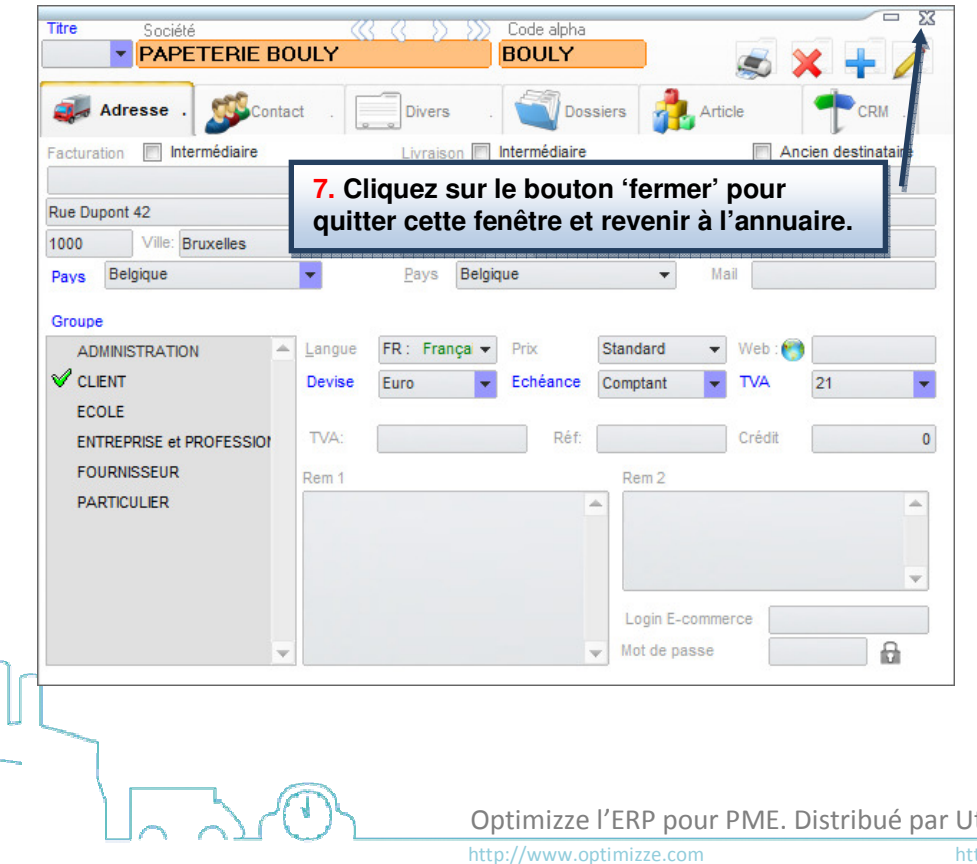

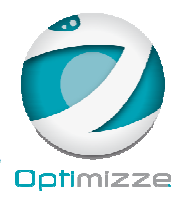

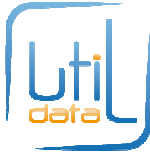

## **10. Cliquez sur le bouton 'V' pour valider la sélection du destinataire et pour revenir à la fenêtre 'Documents'.**

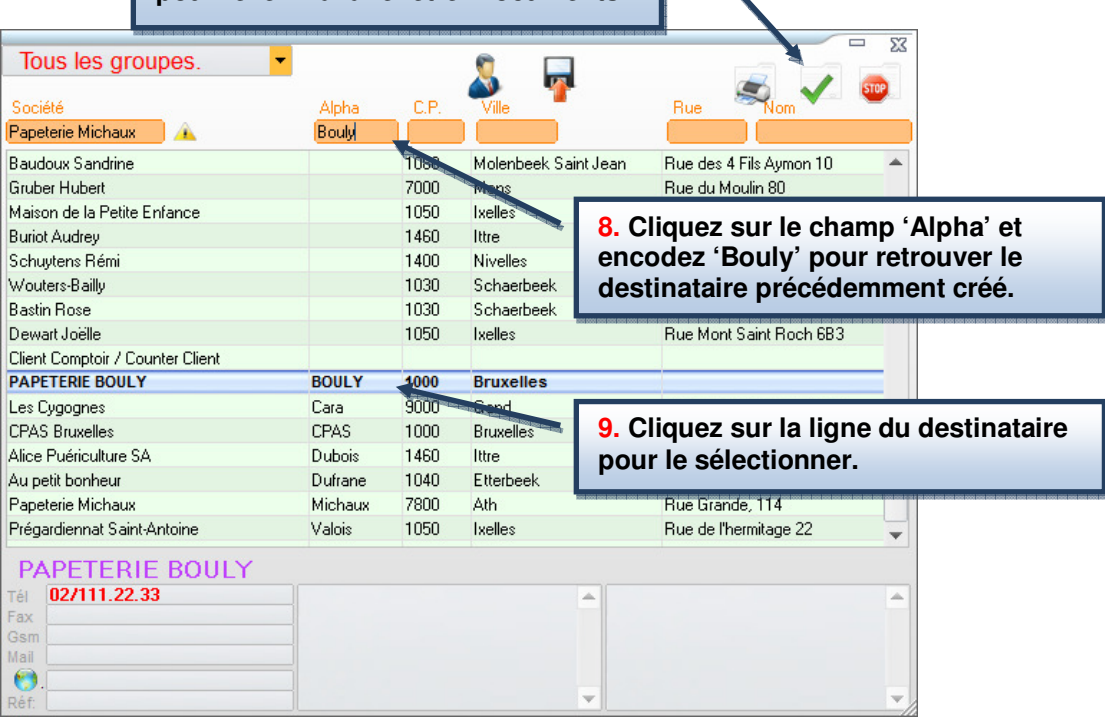

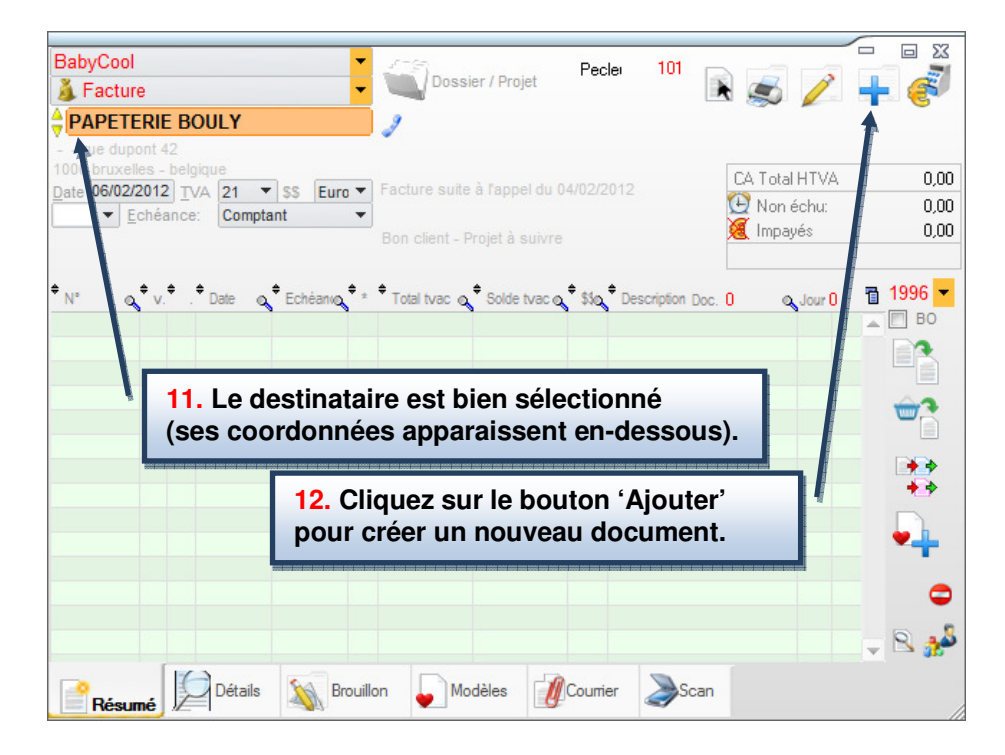

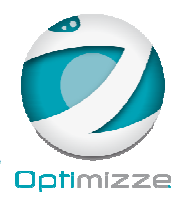

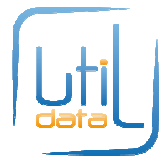

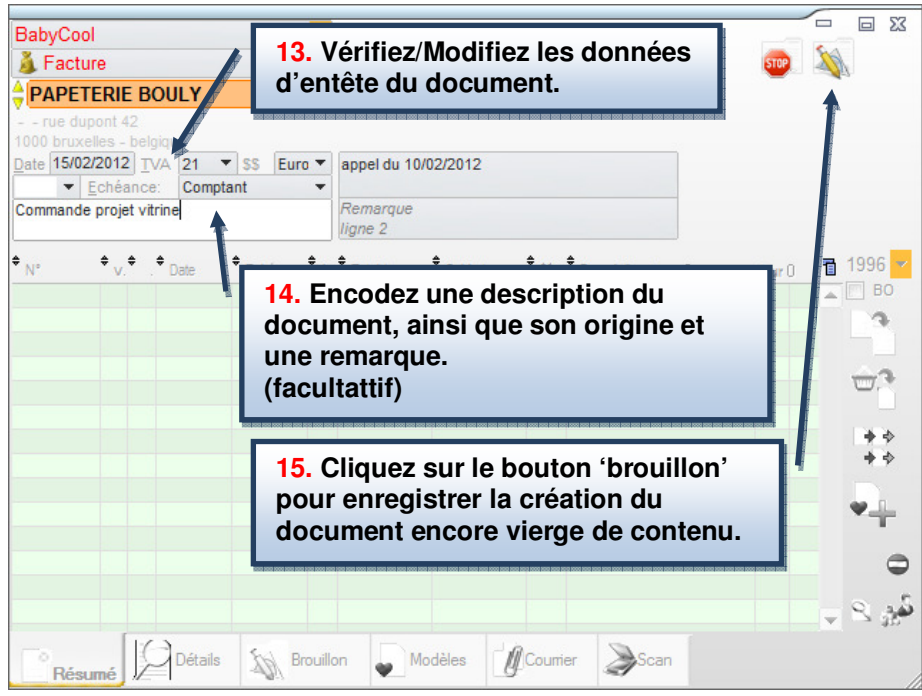

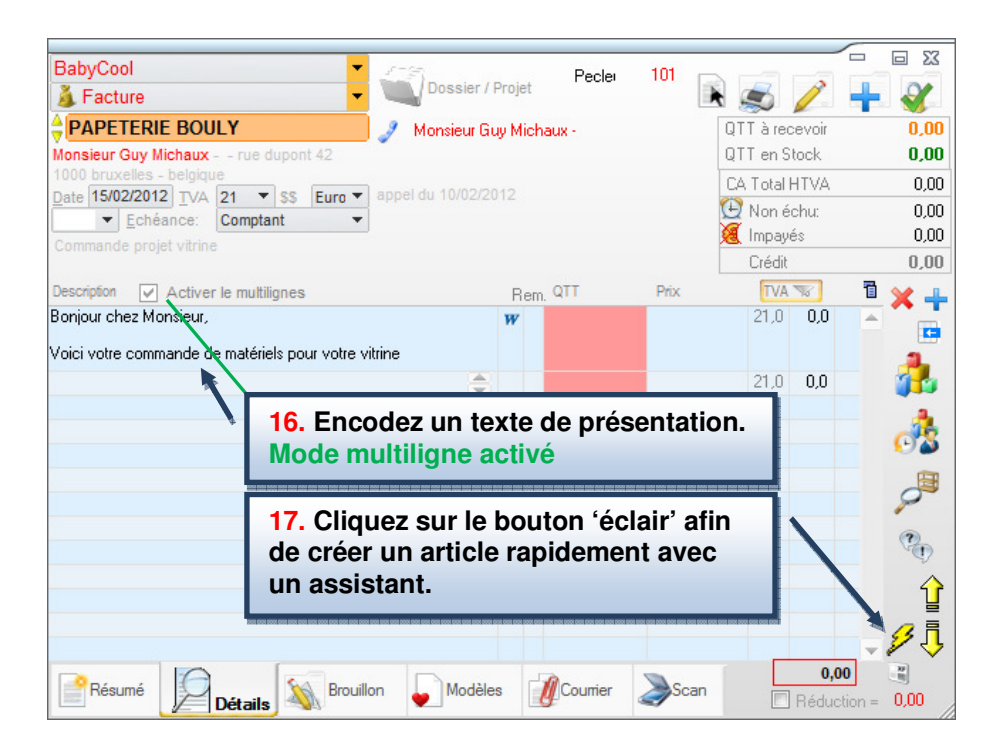

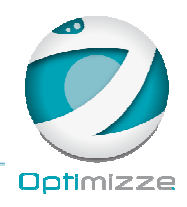

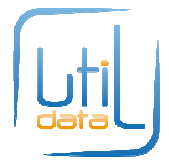

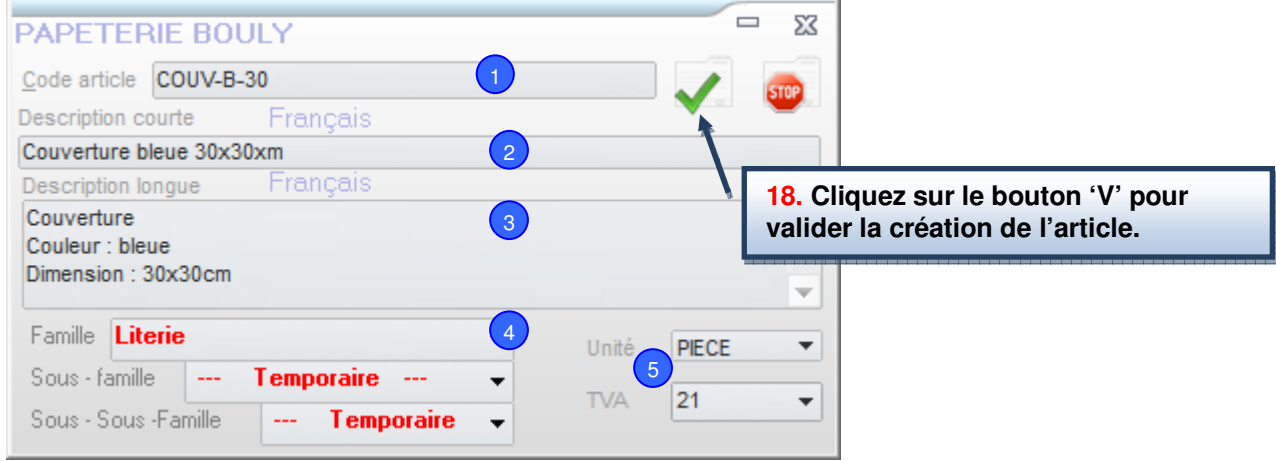

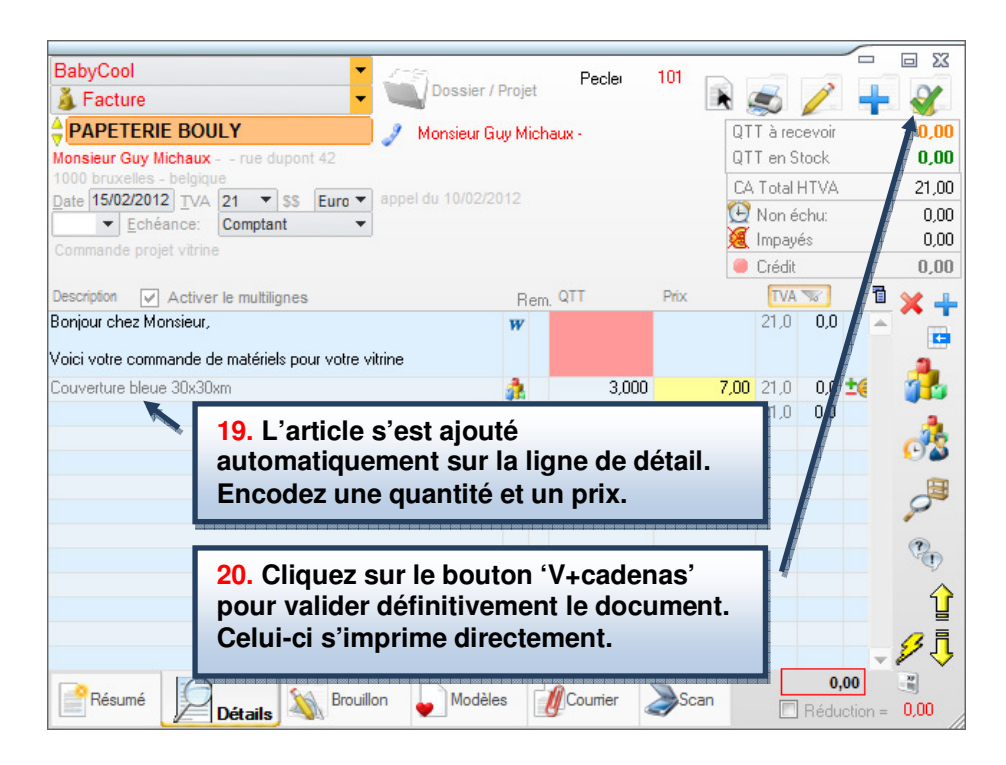

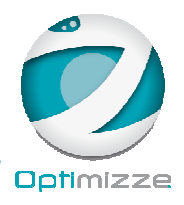

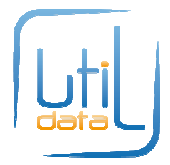

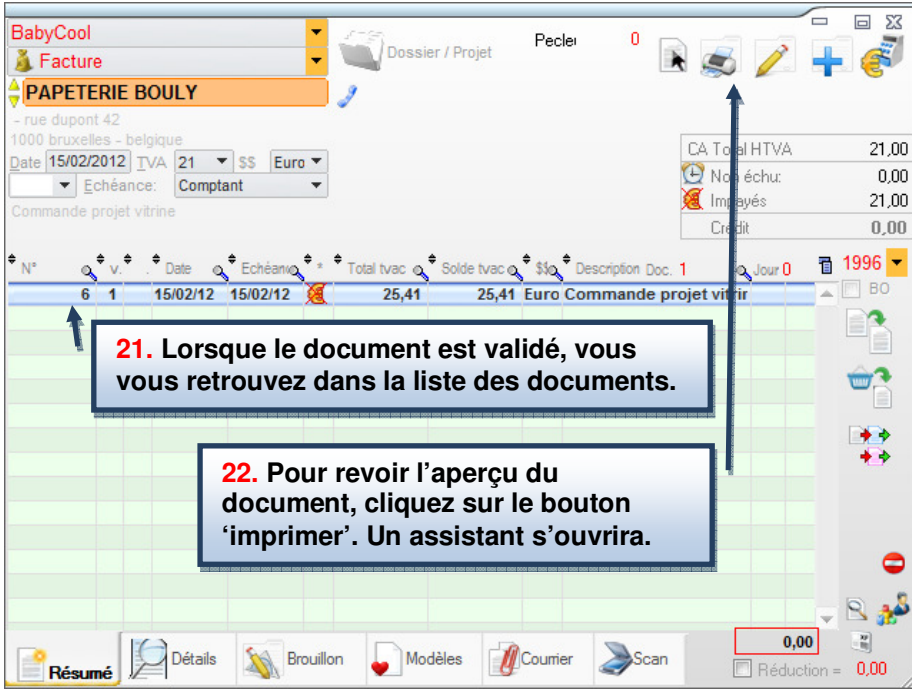

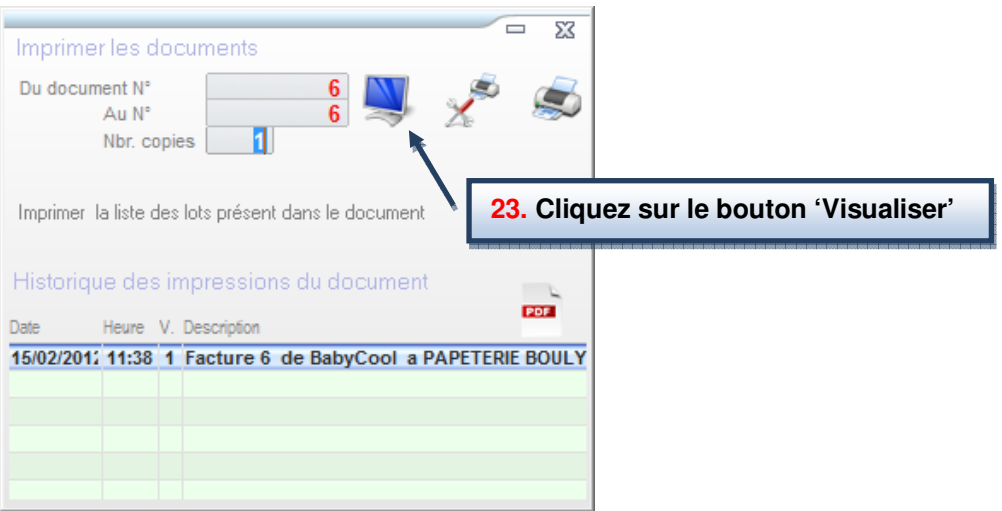

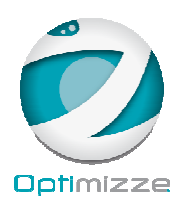

1

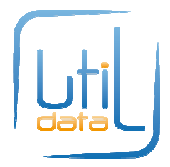

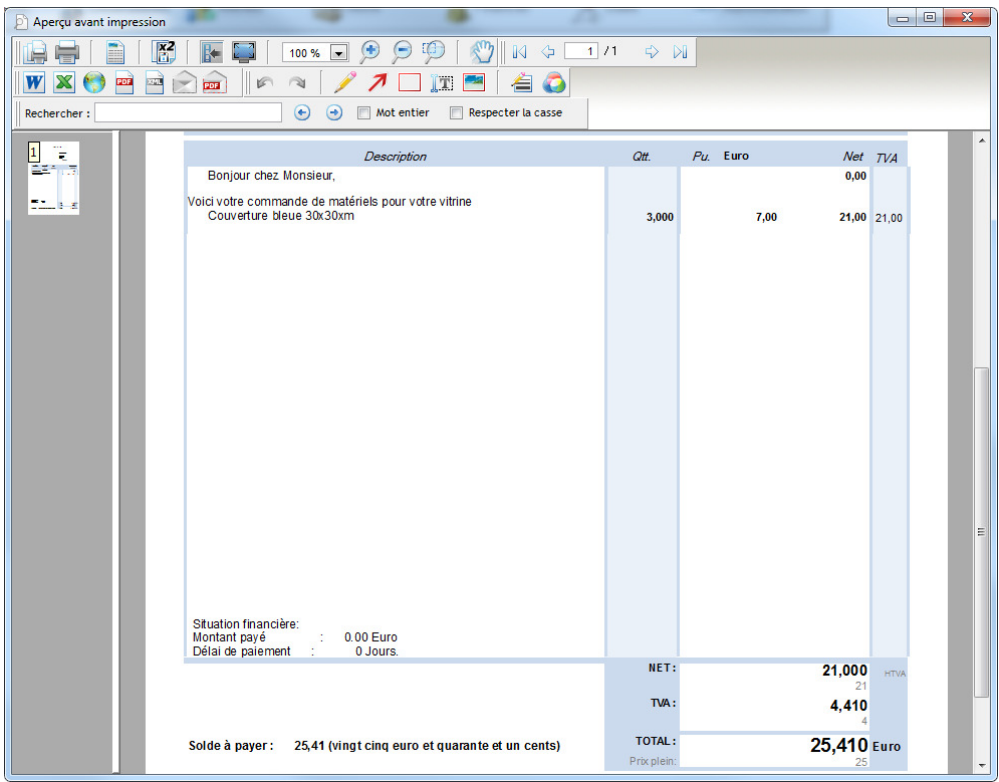

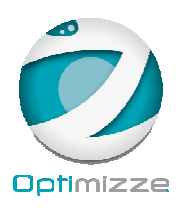

Ţ